## <span id="page-0-0"></span>Package 'APackOfTheClones'

April 16, 2024

Type Package

Title Visualization of Clonal Expansion for Single Cell Immune Profiles

Version 1.2.0

Maintainer Qile Yang <qile.yang@berkeley.edu>

Description Visualize clonal expansion via circle-packing. 'APackOfTheClones' extends 'scRepertoire' to produce a publication-ready visualization of clonal expansion at a single cell resolution, by representing expanded clones as differently sized circles. The method was originally implemented by Murray Christian and Ben Murrell in the following immunology study: Ma et al. (2021) [<doi:10.1126/sciimmunol.abg6356>](https://doi.org/10.1126/sciimmunol.abg6356).

BugReports <https://github.com/Qile0317/APackOfTheClones/issues/>

**Depends**  $R (= 4.1.0)$ 

License MIT + file LICENSE

Encoding UTF-8

Language en-US

LazyData false

Suggests cowplot, covr, knitr, rmarkdown, sf, spelling, testthat (>= 3.0.0), vdiffr

Config/testthat/edition 3

Imports dplyr, ggforce, ggplot2, grDevices, hash, lifecycle, magrittr, methods, Rcpp, rlang, Seurat, SeuratObject

RoxygenNote 7.3.1

URL <https://qile0317.github.io/APackOfTheClones/>

LinkingTo Rcpp

VignetteBuilder knitr

NeedsCompilation yes

Author Qile Yang [cre, aut, cph]

Repository CRAN

Date/Publication 2024-04-16 09:50:02 UTC

## <span id="page-1-0"></span>R topics documented:

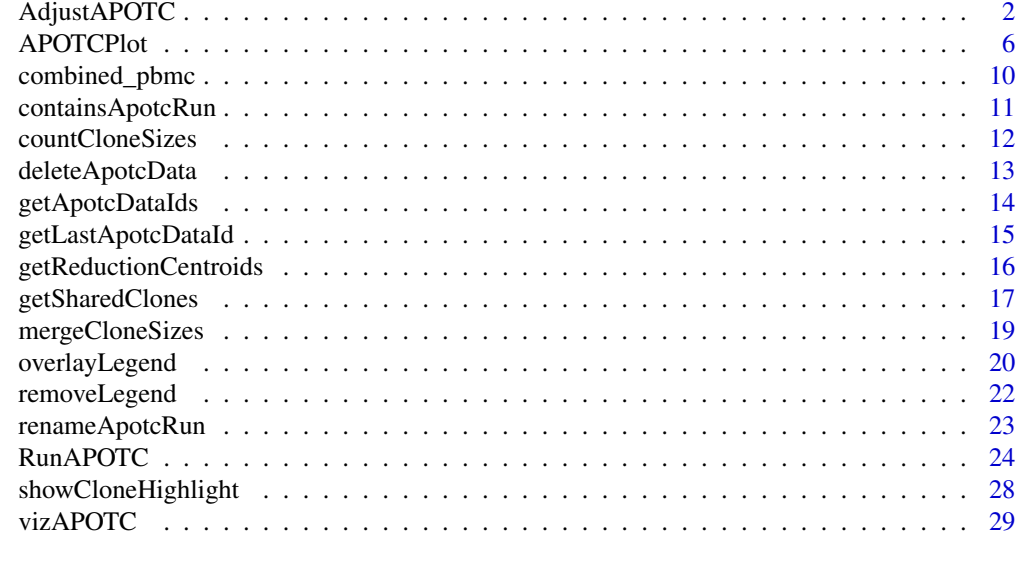

#### **Index** [35](#page-34-0)

<span id="page-1-1"></span>AdjustAPOTC *Adjust the parameters of the APackOfTheClones reduction in a seurat object*

## Description

#### [Stable]

If the user is unsatisfied with the clonal expansion plot that was generated from RunAPOTC and APOTCPlot, this function has a range of arguments to modify the data and/or parameters of the visualization. Note that some of the arguments may conflict with eachother.

#### Usage

```
AdjustAPOTC(
  seurat_obj,
  reduction_base = NULL,
  clonecall = NULL,
  ...,
  extra_filter = NULL,
  run_id = NULL,new_rad_scale_factor = NULL,
  new_clone_scale_factor = NULL,
  repulse = FALSE,
  repulsion_threshold = 1,
  repulsion_strength = 1,
  max_repulsion_iter = 10L,
```
## <span id="page-2-0"></span>AdjustAPOTC 3

```
relocate_cluster = NULL,
relocation_coord = NULL,
nudge_cluster = NULL,
nudge_vector = NULL,
recolor_cluster = NULL,
new_color = NULL,
rename_label = NULL,
new_label = NULL,
relocate_label = NULL,
label_relocation_coord = NULL,
nudge_label = NULL,
label_nudge_vector = NULL,
verbose = TRUE
```
#### Arguments

)

seurat\_obj The seurat object to be adjusted.

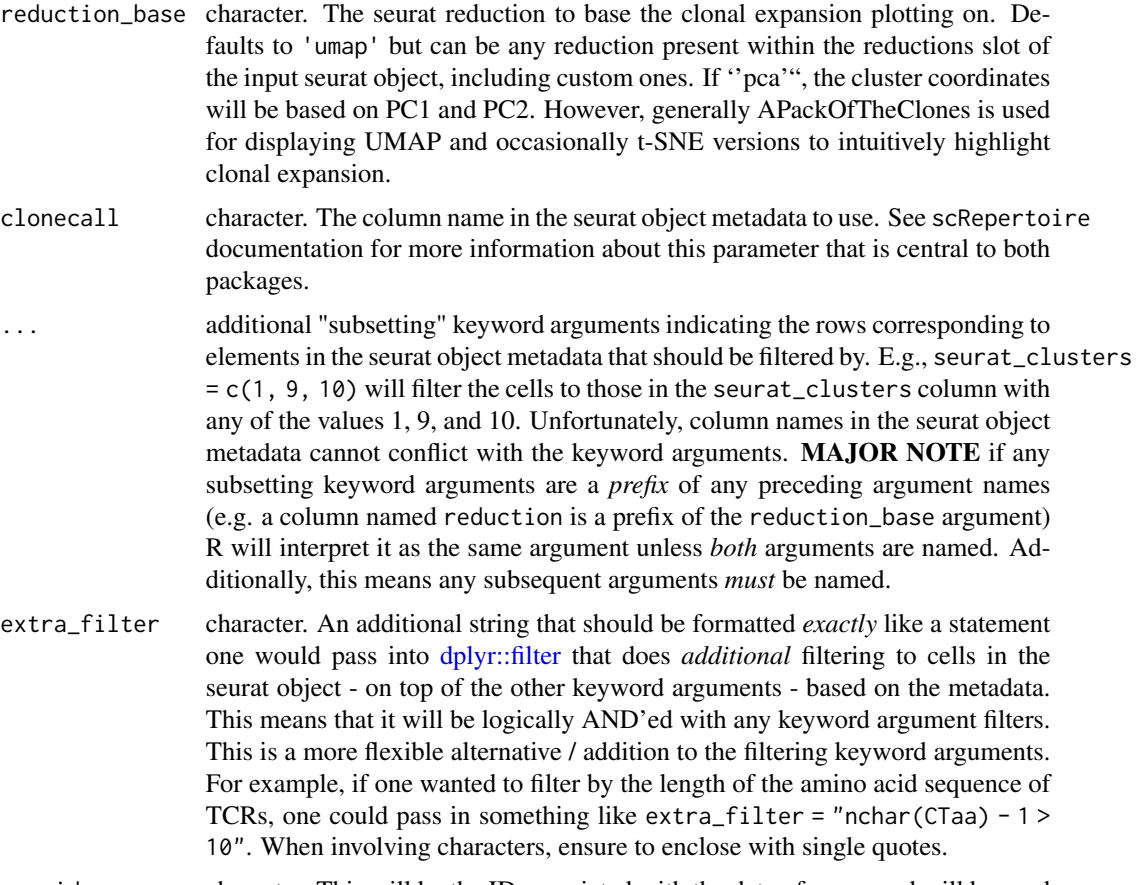

run\_id character. This will be the ID associated with the data of a run, and will be used by other important functions like [APOTCPlot](#page-5-1) and [AdjustAPOTC.](#page-1-1) Defaults to NULL, in which case the ID will be generated in the following format:

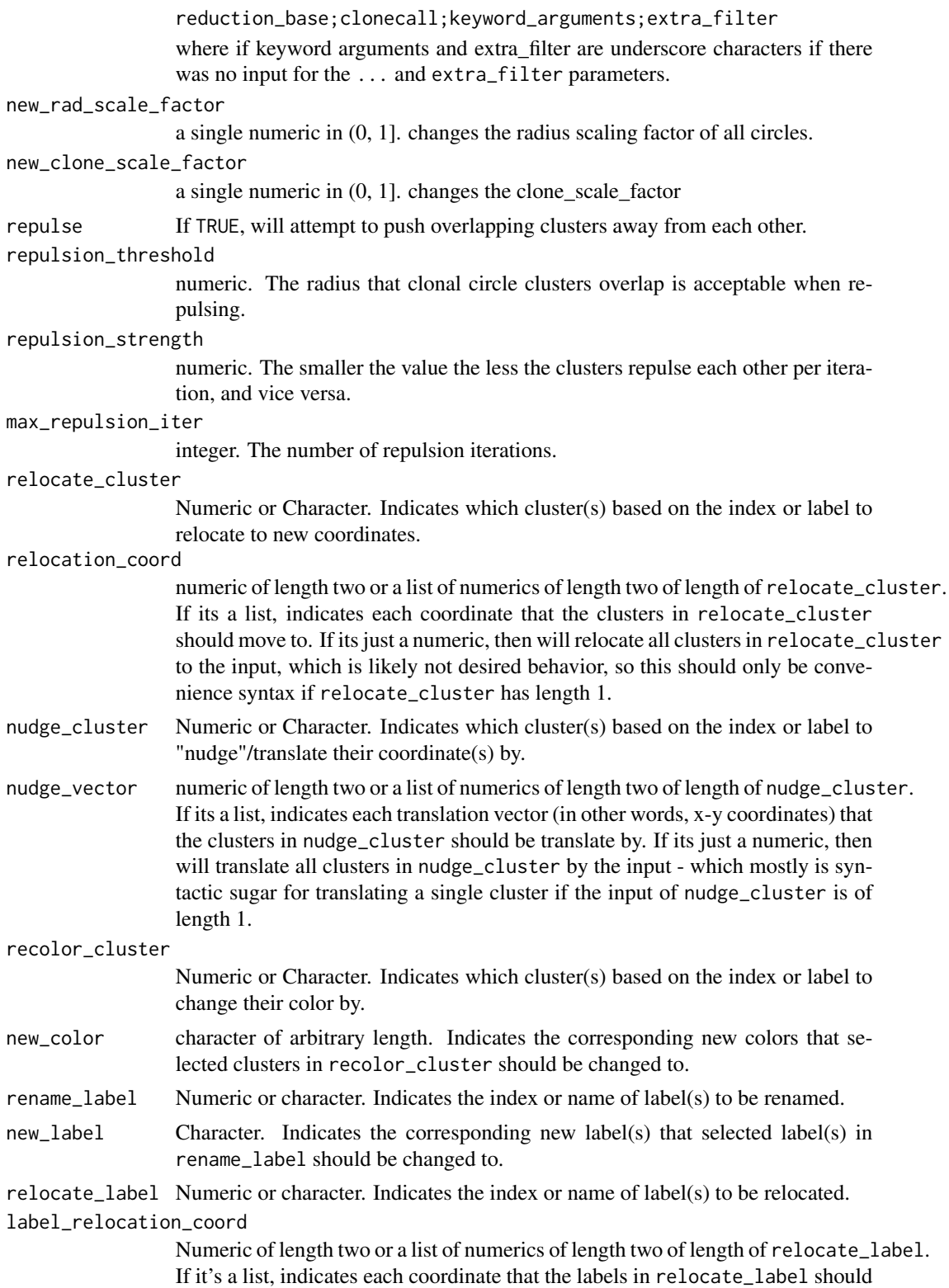

move to. If it's just a numeric, then will relocate all labels in relocate\_label to the input, which is likely not desired behavior, so this should only be convenience syntax if relocate\_label has length 1.

nudge\_label Numeric or character. Indicates the index or name of label(s) to be "nudged"/translated. label\_nudge\_vector

> Numeric of length two or a list of numerics of length two of length of nudge\_label. If it's a list, indicates each translation vector (in other words, x-y coordinates) that the labels in nudge\_label should be translated by. If it's just a numeric, then will translate all labels in nudge\_label by the input - which mostly is syntactic sugar for translating a single label if the input of nudge\_label is of length 1.

verbose logical. Decides if visual cues are displayed to the R console of the progress.

#### Value

The adjusted seurat\_obj

#### Examples

```
# do an APackOfTheClones run
pbmc <- RunAPOTC(get(data("combined_pbmc")), verbose = FALSE)
# adjust the rad_scale_factor, and nudge cluster 1 by x = 1, y = 1
pbmc <- AdjustAPOTC(
   pbmc,
   new_rad_scale_factor = 0.9,
   nudge_cluster = 1,
   nudge\_vector = c(1, 1),verbose = FALSE
)
# plot the result
APOTCPlot(pbmc)
# rename some labels
pbmc <- AdjustAPOTC(
   pbmc, rename_label = c(2, 5), new_label = c("Foo", "Bar"))
# perhaps multiple clusters need to be relocated and repulsed
pbmc <- AdjustAPOTC(
   pbmc,
   relocate_cluster = c("Foo", "C10"), # using labels works too
    relation\_coord = list(c(2, 3.5), c(0, 5)),repulse = TRUE,
    verbose = FALSE
)
# plot again to check results
APOTCPlot(pbmc, show_labels = TRUE, verbose = FALSE)
```
<span id="page-5-1"></span><span id="page-5-0"></span>

#### Description

## [Stable]

Given a seurat object with an 'apotc' (APackOfTheClones) object from running [RunAPOTC,](#page-23-1) this function will read the information and return a customizable ggplot2 object of the clonal expansion with a circle size legend. If the user is unhappy about certain aspects of the plot, many parameters can be adjusted with the [AdjustAPOTC](#page-1-1) function.

The specific APackOfTheClones run to be plotted can be identified in two ways: either by inputting the run\_id associated with the run that was either defined / auto-generated during [RunAPOTC,](#page-23-1) or by inputting the reduction\_base, clonecall, extra\_filter and any other keyword arguments that corresponded to the run. Its heavily recommended to use the run\_id. If none of these parameters are inputted, the function defaults to returning the plot of the latest run.

## Usage

```
APOTCPlot(
  seurat_obj,
  reduction_base = NULL,
  clonecall = NULL,
  ...,
  extra_filter = NULL,
  run_id = NULL,show_shared = NULL,
  only_link = NULL,
  clone_link_width = "auto",
  clone_link_color = "black",
  clone\_link\_alpha = 0.5,
  res = 360L,linetype = "blank",
  use_default_theme = TRUE,
  retain_axis_scales = FALSE,
  alpha = 1,
  show_labels = FALSE,
  label\_size = 5,
  add_size_legend = TRUE,
  legend_sizes = "auto",
  legend_position = "auto",
  legend_buffer = 0.2,
  legend_color = "#808080",
  legend_spacing = "auto",
  legend_label = "Clone sizes",
  legend_text_size = 5,
```

```
add_legend_background = TRUE,
add\_legend\_centerspace = 0,
detail = TRUE,verbose = TRUE
```
#### Arguments

)

seurat\_obj A seurat object that has been integrated with clonotype data and has had a valid run of [RunAPOTC.](#page-23-1) reduction\_base character. The seurat reduction to base the clonal expansion plotting on. Defaults to 'umap' but can be any reduction present within the reductions slot of the input seurat object, including custom ones. If ''pca'", the cluster coordinates will be based on PC1 and PC2. However, generally APackOfTheClones is used for displaying UMAP and occasionally t-SNE versions to intuitively highlight clonal expansion. clonecall character. The column name in the seurat object metadata to use. See scRepertoire documentation for more information about this parameter that is central to both packages. additional "subsetting" keyword arguments indicating the rows corresponding to elements in the seurat object metadata that should be filtered by. E.g., seurat\_clusters  $= c(1, 9, 10)$  will filter the cells to those in the seurat\_clusters column with any of the values 1, 9, and 10. Unfortunately, column names in the seurat object metadata cannot conflict with the keyword arguments. MAJOR NOTE if any subsetting keyword arguments are a *prefix* of any preceding argument names (e.g. a column named reduction is a prefix of the reduction\_base argument) R will interpret it as the same argument unless *both* arguments are named. Additionally, this means any subsequent arguments *must* be named. extra\_filter character. An additional string that should be formatted *exactly* like a statement one would pass into [dplyr::filter](#page-0-0) that does *additional* filtering to cells in the seurat object - on top of the other keyword arguments - based on the metadata. This means that it will be logically AND'ed with any keyword argument filters. This is a more flexible alternative / addition to the filtering keyword arguments. For example, if one wanted to filter by the length of the amino acid sequence of TCRs, one could pass in something like extra\_filter = "nchar(CTaa) - 1 > 10". When involving characters, ensure to enclose with single quotes. run\_id character. This will be the ID associated with the data of a run, and will be used by other important functions like [APOTCPlot](#page-5-1) and [AdjustAPOTC.](#page-1-1) Defaults to NULL, in which case the ID will be generated in the following format: reduction\_base;clonecall;keyword\_arguments;extra\_filter where if keyword arguments and extra filter are underscore characters if there was no input for the ... and extra\_filter parameters. show\_shared The output of [getSharedClones](#page-16-1) can be inputted here, and the resulting plot will overlay lines between clone circles if that clonotype is common between clusters. Note that the input must be generated from data in the correct APackOfTheClones run, and the behavior is undefined otherwise and will likely error. The next 4 arguments allow for aesthetic customization of these line links.

<span id="page-7-0"></span>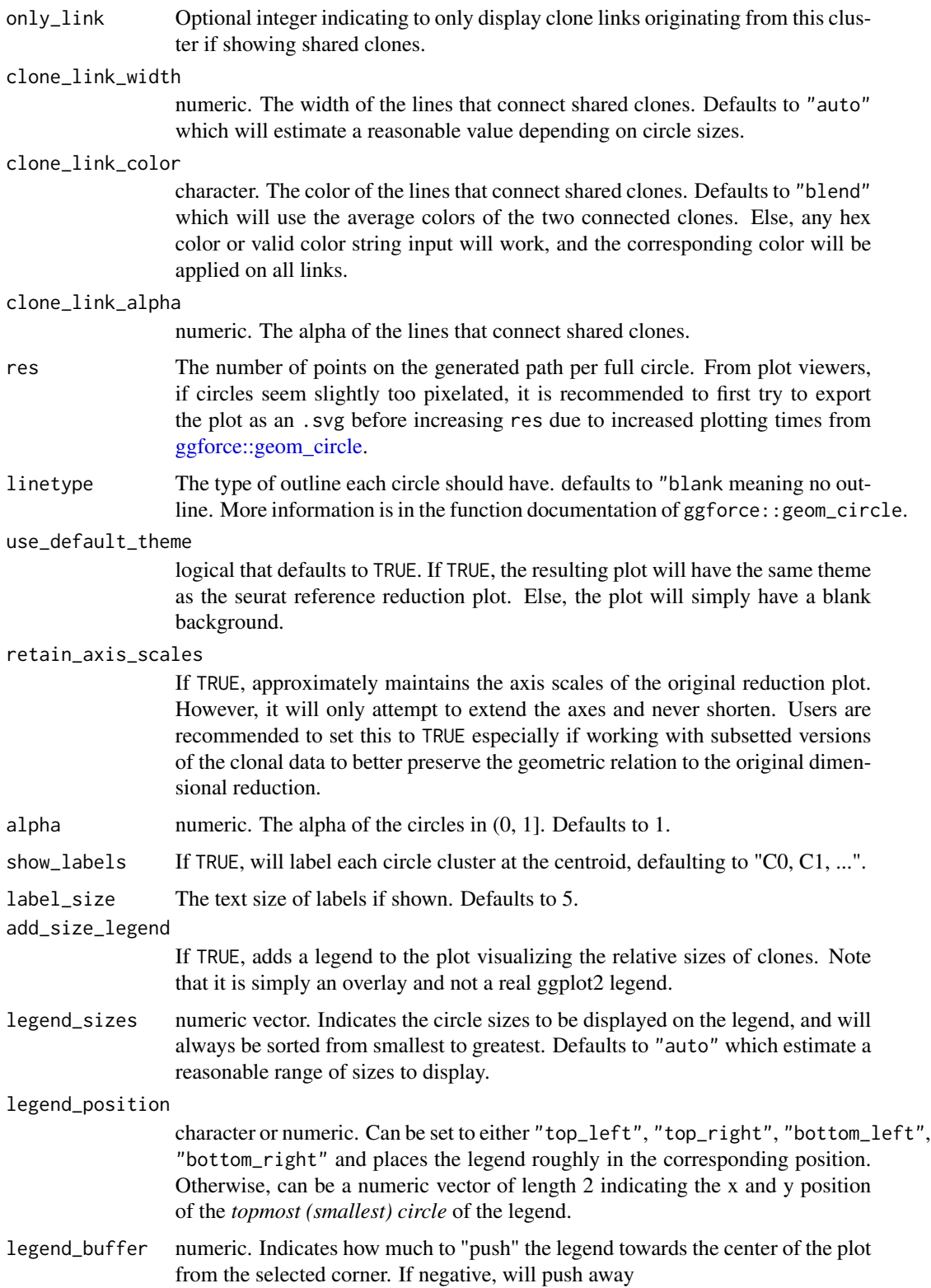

<span id="page-8-0"></span>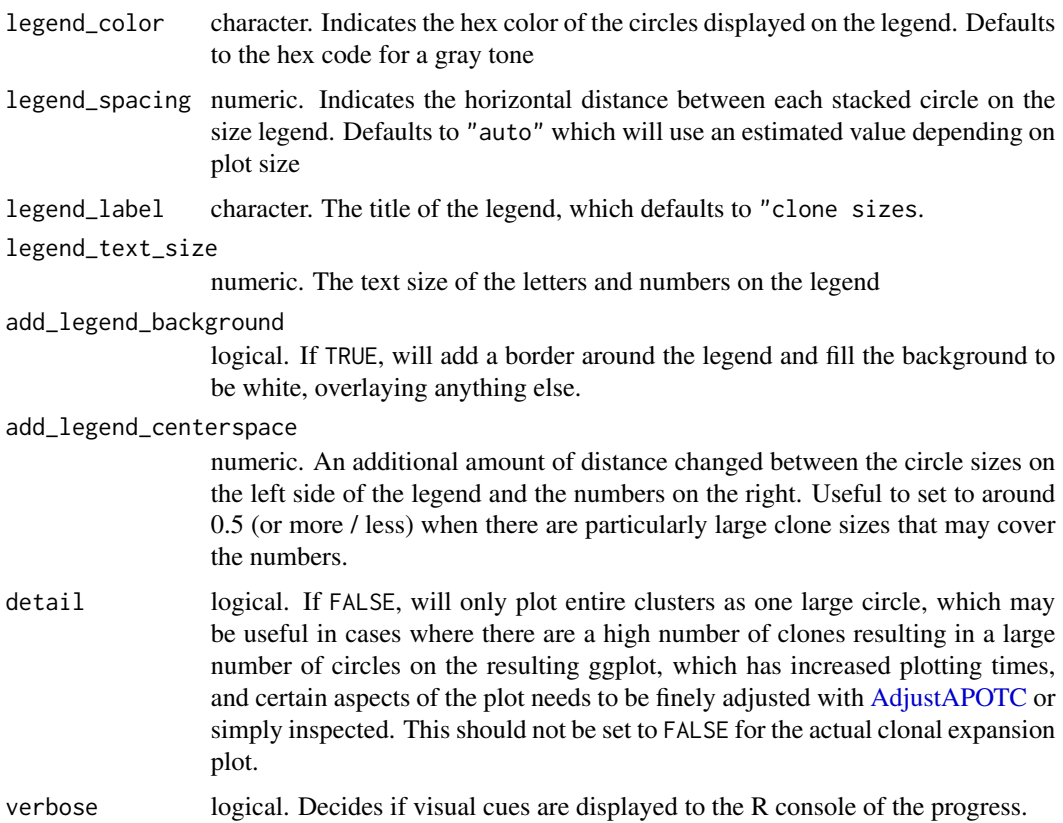

#### Value

A ggplot object of the APackOfTheClones clonal expansion plot of the seurat object. There is an additional 10th element in the object named "APackOfTheClones" used by other functions in this package and shouldn't interfere with any other ggplot functionality. (As far as currently known)

## See Also

[AdjustAPOTC](#page-1-1)

## Examples

```
data("combined_pbmc")
```

```
combined_pbmc <- RunAPOTC(
   combined_pbmc, run_id = "run1", verbose = FALSE
)
```

```
# plotting with default arguments will plot the latest "run1"
clonal_packing_plot <- APOTCPlot(combined_pbmc)
```
<span id="page-9-0"></span>combined\_pbmc *Example Multi-sampled T-cell seurat object with integrated TCR library*

## **Description**

#### [Stable]

Generated with scRepertoire::combineExpression. To construct this object from scratch, try:

scRepertoire::combineExpression(scRepertoire::combineTCR(get(data("contig\_list", , package = "scRepertoire")), samples = c("P17B", "P17L", "P18B", , "P18L", "P19B", "P19L", "P20B", "P20L"), removeNA = FALSE, , removeMulti = FALSE, filterMulti = FALSE), get(data("scRep\_example", , package = "scRepertoire")), cloneCall = "gene", proportion = TRUE)

#### Usage

data("combined\_pbmc")

## Format

A Seurat object with the following slots filled

assays Currently only contains one assay ("RNA" - scRNA-seq expression data)

counts - Raw expression data

- data Normalized expression data
- scale.data Scaled expression data
- var.features names of the current features selected as variable
- meta.features Assay level metadata such as mean and variance

meta.data Cell level metadata with a combined TCR contig list from scRepertoire

active.assay Current default assay

active.ident Current default idents

graphs Neighbor graphs computed, currently stores the SNN

reductions Dimensional reductions: UMAP

version Seurat version used to create the object

commands Command history, including the one used to create this object "combineExpression"

<span id="page-10-0"></span>containsApotcRun *Check for the existence of an APackOfTheClones run with its run id*

## Description

## [Stable]

A convenience function to check for the existence of an APackOfTheClones run with its run id, regardless of if any run has been made

## Usage

```
containsApotcRun(seurat_obj, run_id)
```
## Arguments

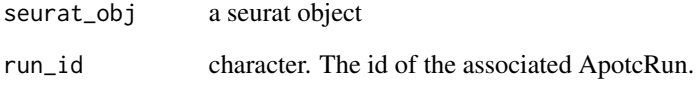

## Value

A logical indicating whether the run exists.

#### Examples

```
pbmc <- RunAPOTC(
    seurat_obj = get(data("combined_pbmc")),
    reduction_base = "umap",
    clonecall = "strict",
    run_id = "run1",verbose = FALSE
\mathcal{L}containsApotcRun(pbmc, "run1")
#> [1] TRUE
containsApotcRun(pbmc, "run2")
#> [1] FALSE
```
<span id="page-11-1"></span><span id="page-11-0"></span>countCloneSizes *count the number of clonotype sizes in a seurat object combined with a VDJ library overall or by cluster*

## Description

## [Stable]

Get clonotype frequencies from a seurat object's metadata, either as one whole table, or in a list of tables, based on the current / some custom ident of each cell. Note that depending on the ident (indicated by the by\_cluster argument) there may be more or less clonotypes counted based on the number of rows containing NA for that column of that ident if it isn't the active ident.

## Usage

```
countCloneSizes(
  seurat_obj,
  clonecall = "strict",
  extra_filter = NULL,
  ...,
 by_cluster = TRUE,
  sort_decreasing = NULL
)
```
## Arguments

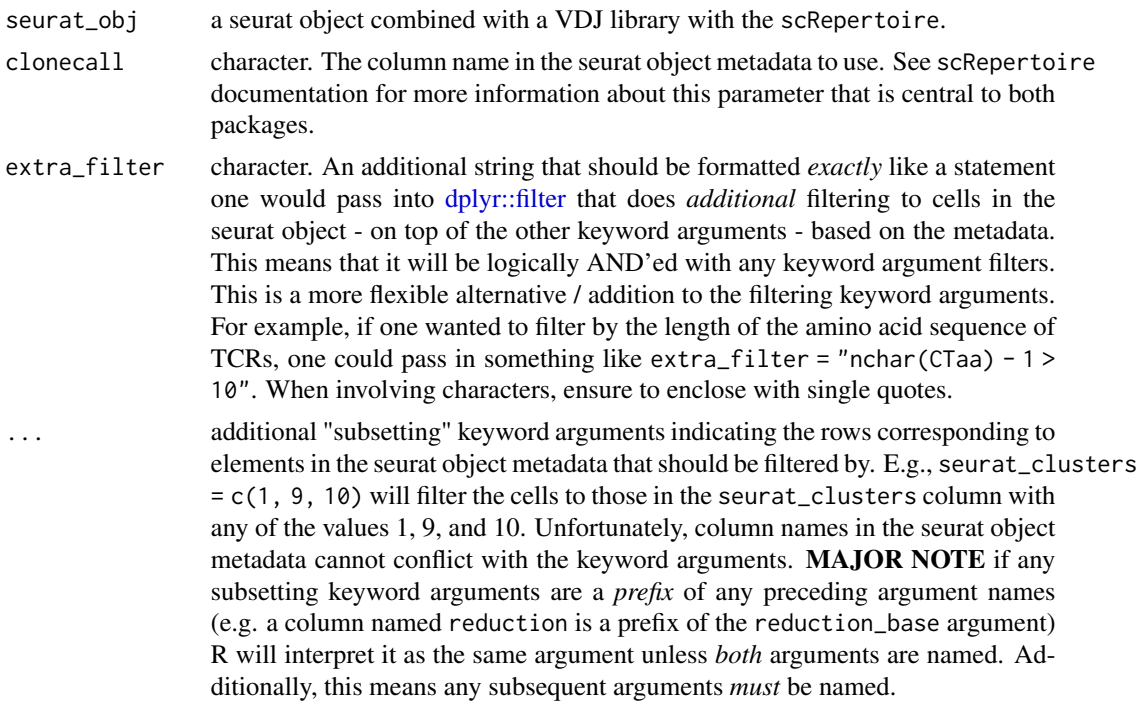

## <span id="page-12-0"></span>deleteApotcData 13

by\_cluster Logical or Character. If TRUE, will output a list of table objects, with the table at each index corresponding to level in Idents(). Each table's names are the clonotype name indicated by clonecall after filtering, while the values are the actual clone sizes. If FALSE, outputs just the aggregate clone sizes for all cells. Note that if FALSE, the output should be identical to that produced by mergeCloneSizes(countCloneSizes(..., by\_cluster = TRUE)). Otherwise, this argument can also be a character indicating some column in the seurat object metadata to use a cell identity guiding (e.g. "seurat\_clusters").

```
sort_decreasing
```
a logical or NULL. If TRUE/FALSE, sorts each/the table by clonotype frequency with largest/smallest clones first with a stable sorting algorithm, and if NULL, no order is guaranteed but the output is deterministic.

## Value

A list of tables or a single table depending on by\_cluster

#### See Also

[mergeCloneSizes](#page-18-1)

#### Examples

data("combined\_pbmc")

```
countCloneSizes(combined_pbmc)
countCloneSizes(combined_pbmc, "aa")
countCloneSizes(combined_pbmc, "nt", orig.ident = c("P17B", "P17L"))
```
deleteApotcData *Delete the results of an APackOfTheClones run*

#### Description

#### [Stable]

A convenience function to erase all data associated with a particular run, including the ApotcData and command in seurat\_obj@command. The run\_id would be no longer accessible afterwards.

#### Usage

```
deleteApotcData(seurat_obj, run_id)
```
#### Arguments

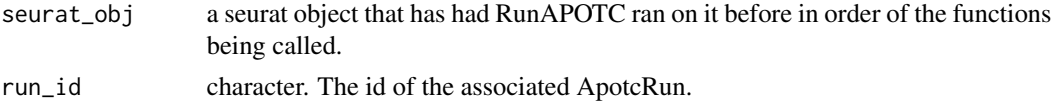

## <span id="page-13-0"></span>Value

The modified input seurat object

## Examples

```
pbmc <- RunAPOTC(
    seurat_obj = get(data("combined_pbmc")),
    reduction_base = "umap",
    clonecall = "strict",
    run_id = "run1",verbose = FALSE
\overline{\phantom{a}}getApotcDataIds(pbmc)
#> [1] "run1"
# delete the data
pbmc <- deleteApotcData(pbmc, "run1")
getApotcDataIds(pbmc)
#> NULL
```
<span id="page-13-1"></span>getApotcDataIds *Get all run ids of previous RunAPOTC runs on a seurat object*

## Description

#### [Stable]

A convenience function to get all run ids of previous RunAPOTC run IDs

#### Usage

```
getApotcDataIds(seurat_obj)
```
#### Arguments

seurat\_obj a seurat object that has had RunAPOTC ran on it before in order of the functions being called.

#### Value

a character vector of all run ids of previous RunAPOTC runs, in the order they were ran in. If there are no runs on the object, it returns NULL.

## <span id="page-14-0"></span>getLastApotcDataId 15

## Examples

```
pbmc <- RunAPOTC(
    seurat_obj = get(data("combined_pbmc")),
    reduction_base = "umap",
   clonecall = "strict",
    verbose = FALSE
\mathcal{L}getApotcDataIds(pbmc)
#> [1] "umap;CTstrict;_;_"
pbmc <- RunAPOTC(
    seurat_obj = pbmc,
   reduction_base = "umap",
   clonecall = "gene",
    verbose = FALSE
)
getApotcDataIds(pbmc)
#> [1] "umap;CTstrict;_;_" "umap;CTgene;_;_"
```
<span id="page-14-1"></span>getLastApotcDataId *Get the object id of the most recent RunAPOTC run on a seurat object*

## Description

## [Stable]

A convenience function to get the object id of the most recent valid [RunAPOTC](#page-23-1) run, to be used by [APOTCPlot](#page-5-1) and [AdjustAPOTC](#page-1-1)

#### Usage

```
getLastApotcDataId(seurat_obj)
```
#### Arguments

seurat\_obj a seurat object that has had RunAPOTC ran on it before in order of the functions being called.

## Value

a character of the object id of the last [RunAPOTC](#page-23-1) call

#### Examples

```
# first run
pbmc <- RunAPOTC(
   seurat_obj = get(data("combined_pbmc")),
   reduction_base = "umap",
   clonecall = "strict",
    verbose = FALSE
)
getLastApotcDataId(pbmc)
#> [1] "umap;CTstrict;_;_"
# second run with a different clonecall
pbmc <- RunAPOTC(
   seurat_obj = pbmc,
   reduction_base = "umap",
   clonecall = "gene",verbose = FALSE
\lambdagetLastApotcDataId(pbmc)
#> [1] "umap; CTgene; _; _"
```
getReductionCentroids *Calculate seurat cluster centroids based on a Dimensional reduction*

## Description

#### [Stable]

Utility function to calculate the physical xy coordinates of each seurat cluster based on a dimensional reduction already present in the object. The results are returned in a list with the length of the number of distinct seurat clusters based on the seurat\_obj meta.data.

#### Usage

```
getReductionCentroids(seurat_obj, reduction)
```
#### Arguments

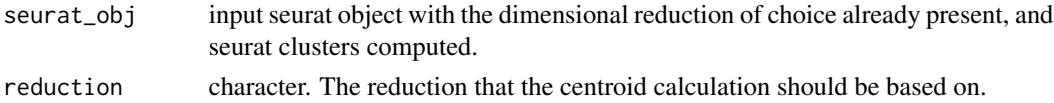

## Value

A list of the length of the number of distinct clusters in the seurat object metadata, where each element of the list is a numeric vector of length 2, with the numbers corresponding to the x and y coordinate respectively of the seurat cluster with the corresponding index.

<span id="page-15-0"></span>

## <span id="page-16-0"></span>getSharedClones 17

#### Examples

```
data("combined_pbmc")
getReductionCentroids(combined_pbmc, reduction = "umap")
```
<span id="page-16-1"></span>getSharedClones *Compute a list of clonotypes that are shared between seurat clusters*

#### Description

#### [Stable]

This function allows users to get a list of clonotypes that are shared between clusters based on the levels of the active cell identities / some custom identity based on the alt\_ident. A list is returned with its **names** being the shared clonotypes, and the values are numeric vectors indicating the index of the clusters that clonotype is found in. The index corresponds to the index in the default levels of the factored identities.

If run\_id is inputted, then the function will attempt to get the shared clonotypes from the corresponding APackOfTheClones run generated from [RunAPOTC.](#page-23-1) Otherwise, it will use the filtering / subsetting parameters to generate the shared clones.

#### Usage

```
getSharedClones(
  seurat_obj,
  reduction_base = "umap",
  clonecall = "strict",
  ...,
  extra_filter = NULL,
  alt_ident = NULL,
  run_id = NULL,top = NULL,top\_per\_cl = NULL,
  intop = NULL,intop\_per\_cl = NULL,
  publicity = c(2L, Inf))
```
#### Arguments

- seurat\_obj Seurat object with one or more dimension reductions and already have been integrated with a TCR/BCR library with scRepertoire::combineExpression. reduction\_base character. The seurat reduction to base the clonal expansion plotting on. De-
- faults to 'umap' but can be any reduction present within the reductions slot of the input seurat object, including custom ones. If ''pca'", the cluster coordinates will be based on PC1 and PC2. However, generally APackOfTheClones is used for displaying UMAP and occasionally t-SNE versions to intuitively highlight clonal expansion.
- <span id="page-17-0"></span>clonecall character. The column name in the seurat object metadata to use. See scRepertoire documentation for more information about this parameter that is central to both packages.
	- ... additional "subsetting" keyword arguments indicating the rows corresponding to elements in the seurat object metadata that should be filtered by. E.g., seurat\_clusters = c(1, 9, 10) will filter the cells to those in the seurat\_clusters column with any of the values 1, 9, and 10. Unfortunately, column names in the seurat object metadata cannot conflict with the keyword arguments. MAJOR NOTE if any subsetting keyword arguments are a *prefix* of any preceding argument names (e.g. a column named reduction is a prefix of the reduction\_base argument) R will interpret it as the same argument unless *both* arguments are named. Additionally, this means any subsequent arguments *must* be named.
- extra\_filter character. An additional string that should be formatted *exactly* like a statement one would pass into [dplyr::filter](#page-0-0) that does *additional* filtering to cells in the seurat object - on top of the other keyword arguments - based on the metadata. This means that it will be logically AND'ed with any keyword argument filters. This is a more flexible alternative / addition to the filtering keyword arguments. For example, if one wanted to filter by the length of the amino acid sequence of TCRs, one could pass in something like extra\_filter = "nchar(CTaa) - 1 > 10". When involving characters, ensure to enclose with single quotes.
- alt\_ident character. By default, cluster identity is assumed to be whatever is in Idents (seurat\_obj), and clones will be grouped by the active ident. However, alt\_ident could be set as the name of some column in the meta data of the seurat object to be grouped by. This column is meant to have been a product of Seurat::StashIdent or manually added.
- run\_id character. This will be the ID associated with the data of a run, and will be used by other important functions like [APOTCPlot](#page-5-1) and [AdjustAPOTC.](#page-1-1) Defaults to NULL, in which case the ID will be generated in the following format: reduction\_base;clonecall;keyword\_arguments;extra\_filter

where if keyword arguments and extra filter are underscore characters if there was no input for the ... and extra\_filter parameters.

- top integer or numeric in (0, 1) if not null, filters the output clones so that only the shared clonotypes with counts the top top count / proportion (for numeric in (0, 1) input) shared clones are kept. For cases where several clonotypes tie in size, the clonotype(s) added are not guaranteed but deterministic given the other arguments are identical.
- $top\_per\_cl$  integer or numeric in  $(0, 1)$  if not null, filters the output clones so that for each seurat cluster, only the clonotypes with the top\_per\_cl frequency/count is preserved when aggregating shared clones, in the same way as the above. Note that if inputted in conjunction with top, it will get the *intersection* of the clonotypes filtered each way. For cases where several clonotypes tie in size, the clonotype(s) added are not guaranteed but deterministic given the other arguments are identical.
- intop integer or numeric in  $(0, 1)$  if not null, filters the raw clone sizes before computing the shared clonotypes so that only the clonotypes that have their overall size in the top intop largest sizes (if it is integer, else the intop proportion) are

<span id="page-18-0"></span>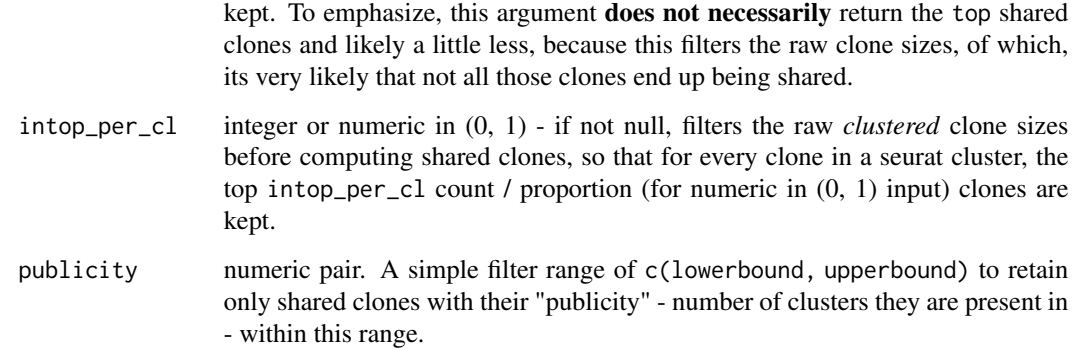

#### Value

a named list where each name is a clonotype, each element is a numeric indicating which seurat cluster(s) its in, in no particular order. If no shared clones are present, the output is an empty list.

## Examples

```
data("combined_pbmc")
getSharedClones(combined_pbmc)
getSharedClones(
   combined_pbmc,
   orig.ident = c("P17B", "P18B"), # a named subsetting parameter
   clonecall = "aa"
)
# extract shared clones from a past RunAPOTC run
combined_pbmc <- RunAPOTC(
   combined_pbmc, run_id = "foo", verbose = FALSE
)
getSharedClones(
    combined_pbmc, run_id = "foo", top = 5
)
# doing a run and then getting the clones works too
combined_pbmc <- RunAPOTC(combined_pbmc, run_id = "run1", verbose = FALSE)
getSharedClones(combined_pbmc, run_id = "run1")
```
#### <span id="page-19-0"></span>Description

The list of clustered clonotype frequencies from [countCloneSizes](#page-11-1) can be merged by this function to a frequency table of all clonotypes similar to the data that can be seen in the seurat object metadata. By default, this function sorts the table with largest clonotypes first, and this may be useful for quickly gauging which clonotypes are the most expanded overall.

#### Usage

```
mergeCloneSizes(clustered_clone_sizes, sort_decreasing = TRUE)
```
#### Arguments

```
clustered_clone_sizes
```
the output of [countCloneSizes.](#page-11-1)

#### sort\_decreasing

a logical or NULL. If TRUE/FALSE, sorts the table by clonotype frequency with largest/smallest clones first, and if NULL, no order is guaranteed but the output is deterministic.

#### Value

a table object

#### See Also

[countCloneSizes](#page-11-1)

#### Examples

```
clustered_clone_sizes <- countCloneSizes(get(data("combined_pbmc")))
mergeCloneSizes(clustered_clone_sizes)
```
<span id="page-19-1"></span>overlayLegend *overlay a clone size legend on an APackOfTheClones plot*

#### Description

#### [Stable]

This function has most of the parameters related to legend in [APOTCPlot,](#page-5-1) and can plot a new / override the current legend. However, it is very important that the input plot to the function is a plot generated solely by [APOTCPlot](#page-5-1) or [vizAPOTC](#page-28-1) due to it being a custom ggplot object. It will not override or erase any additional layers that the user/other functions have added. To just remove the legend, see [removeLegend.](#page-21-1)

## <span id="page-20-0"></span>overlayLegend 21

## Usage

```
overlayLegend(
 apotc_ggplot,
  legend_sizes = "auto",
  legend_position = "auto",
 legend_buffer = 0.2,
 legend_color = "#808080",
  legend_spacing = "auto",
 legend_label = "Clone sizes",
  legend_text_size = 5,
  add_legend_background = TRUE,
 add\_legend\_centerspace = 0,linetype = "blank",
 res = 360L
)
```
## Arguments

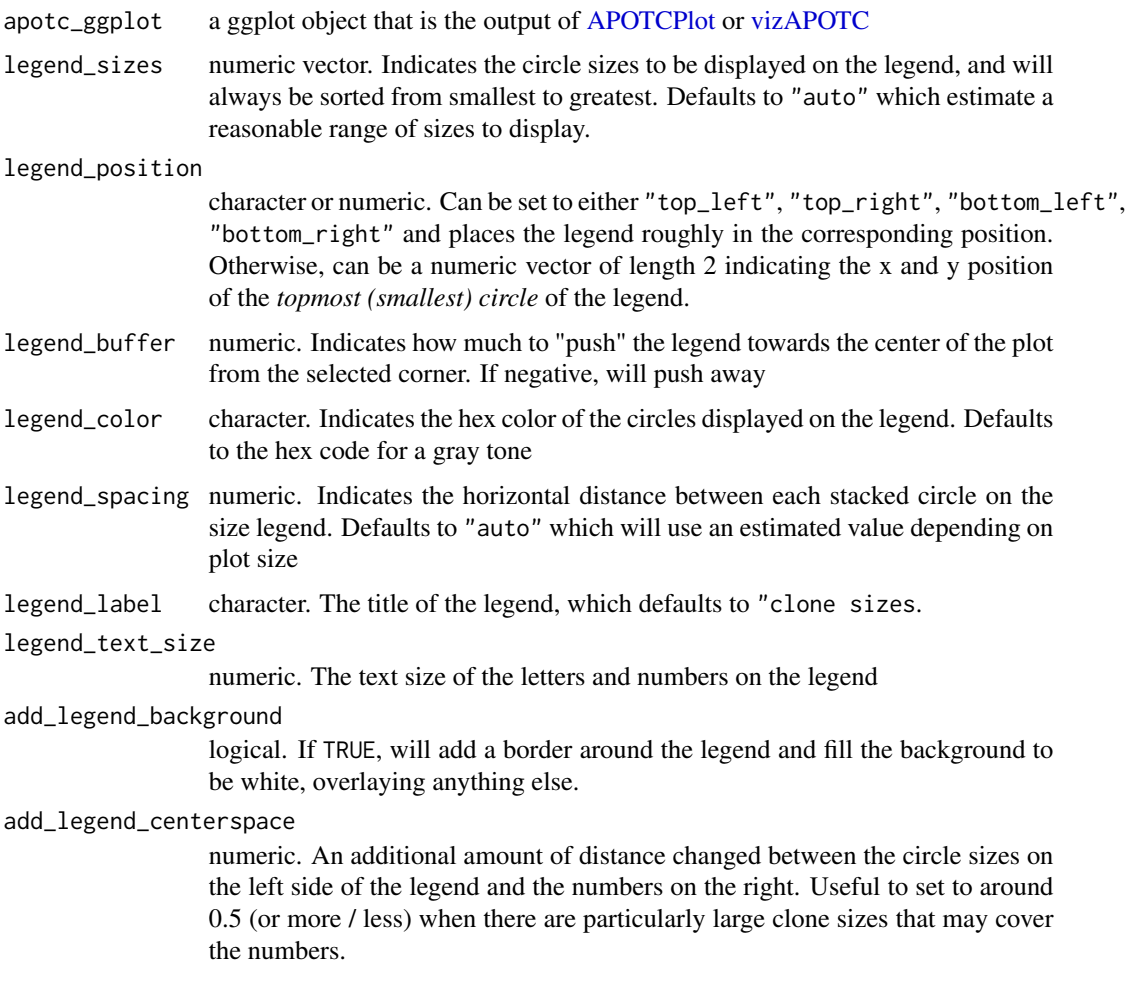

<span id="page-21-0"></span>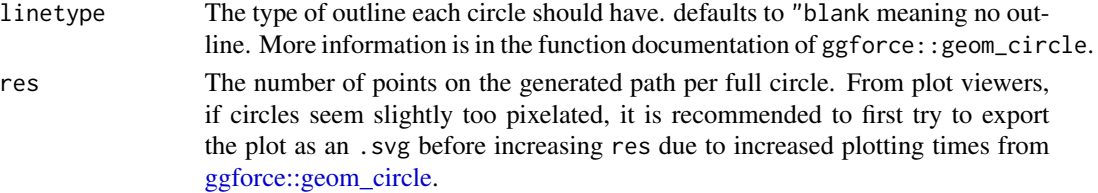

## Details

The size legend on APackOfTheClones plots are simply a collection of annotation layers of the rect, text, circle geoms. Therefore it isn't quite a ggplot legend. In the actual ggplot object, the \$layers element should all be named with an empty character "", and those that comprise the annotation layers of the legend should be named whatever APackOfTheClones:::. ApotcLegendLayerName is. Note that this is simply an implementation detail that the user should not interfere with.

## Value

A ggplot object of the APackOfTheClones clonal expansion plot of the seurat object. There is an additional 10th element in the object named "APackOfTheClones" used by other functions in this package and shouldn't interfere with any other ggplot functionality. (As far as currently known)

#### See Also

[removeLegend](#page-21-1)

#### Examples

```
library(magrittr)
```

```
# create a plot with a legend
apotc_plot <- vizAPOTC(get(data("combined_pbmc")), verbose = FALSE)
# reposition the legend to top right
overlayLegend(apotc_plot, legend_position = "top right")
# use different sizes and label - may be nice to use the pipe
apotc_plot %>% overlayLegend(
    legend_size = c(1, 3, 7, 9),legend_label = "odd sizes"
\mathcal{L}
```
<span id="page-21-1"></span>removeLegend *Remove current APackOfTheClones legend*

## **Description**

## [Stable]

Removes the clone size legend on an APackOfTheClones plot, if one is present. Will preserve any additional ggplot layers.

## <span id="page-22-0"></span>renameApotcRun 23

#### Usage

```
removeLegend(apotc_ggplot)
```
#### **Arguments**

apotc\_ggplot a ggplot object that is the output of [APOTCPlot](#page-5-1) or [vizAPOTC](#page-28-1)

#### Value

A ggplot object of the APackOfTheClones clonal expansion plot of the seurat object. There is an additional 10th element in the object named "APackOfTheClones" used by other functions in this package and shouldn't interfere with any other ggplot functionality. (As far as currently known)

## See Also

[overlayLegend](#page-19-1)

#### Examples

```
# create an APackOfTheClones plot with a legend
apotc_plot <- vizAPOTC(
   get(data("combined_pbmc")),
   add_size_legend = TRUE,
   verbose = FALSE
)
# remove the legend
apotc_plot <- removeLegend(apotc_plot)
apotc_plot
```
renameApotcRun *Rename an APackOfTheClones run*

## Description

#### [Stable]

A function to rename an APackOfTheClones run identified by its run id in a Seurat object.

#### Usage

```
renameApotcRun(seurat_obj, old_run_id, new_run_id)
```
## Arguments

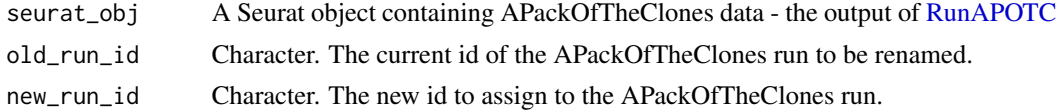

#### Value

A Seurat object with the APackOfTheClones run renamed.

#### Examples

```
pbmc <- RunAPOTC(
    seurat_obj = get(data("combined_pbmc")),
   reduction_base = "umap",
   clonecall = "strict",
   run_id = "run1",verbose = FALSE
)
pbmc <- renameApotcRun(pbmc, "run1", "new_run")
# Now "run1" has been renamed to "new_run"
```
<span id="page-23-1"></span>RunAPOTC *Run the APackOfTheClones method on a combined Seurat object for downstream visualization of clonal expansion*

#### **Description**

#### [Stable]

Computes necessary information for an APackOfTheClones clonal expansion plot [\(APOTCPlot\)](#page-5-1) and stores it in the seurat object. Gets sizes of unique clones and utilizes a circle-packing algorithm to pack circles representing individual clones in approximately the same dimensional reduction (reduction\_base) coordinates based on some cell ident (defaults to the active ident).

The parameter extra\_filter along with an unlimited number of additional keyword arguments can be used to filter the cells by certain conditions in the metadata, and new results will be stored in addition to other runs the users may have done.

Each APackOfTheClones run is uniquely identified by the parameters reduction\_base, clonecall, extra\_filter, and any additional keywords passed to filter the metadata. Each distinct run result is stored in the seurat object and has an associated Id generated from the aforementioned parameters. To view the id of the latest run, call [getLastApotcDataId.](#page-14-1) To view all the ids of previous runs, call [getApotcDataIds.](#page-13-1) To work further with a specific run (most importantly, plotting), the user can use this id in the arguments with is slightly more convenient than passing in the original RunAPOTC parameters again but both ways work.

If the user wishes to manually customize/fix the expansion plot generated, the circular packing information can be modified with the [AdjustAPOTC](#page-1-1) function.

#### Usage

```
RunAPOTC(
  seurat_obj,
  reduction_base = "umap",
```
<span id="page-23-0"></span>

## <span id="page-24-0"></span>RunAPOTC 25

```
clonecall = "strict",
...,
extra_filter = NULL,
alt_ident = NULL,
run_id = NULL,clone_scale_factor = "auto",
rad_scale_factor = 0.95,
order_clones = TRUE,
try_place = FALSE,
repulse = TRUE,
repulsion_threshold = 1,
repulsion_strength = 1,
max_repulsion_iter = 20L,
override = FALSE,
verbose = TRUE
```
## Arguments

 $\mathcal{L}$ 

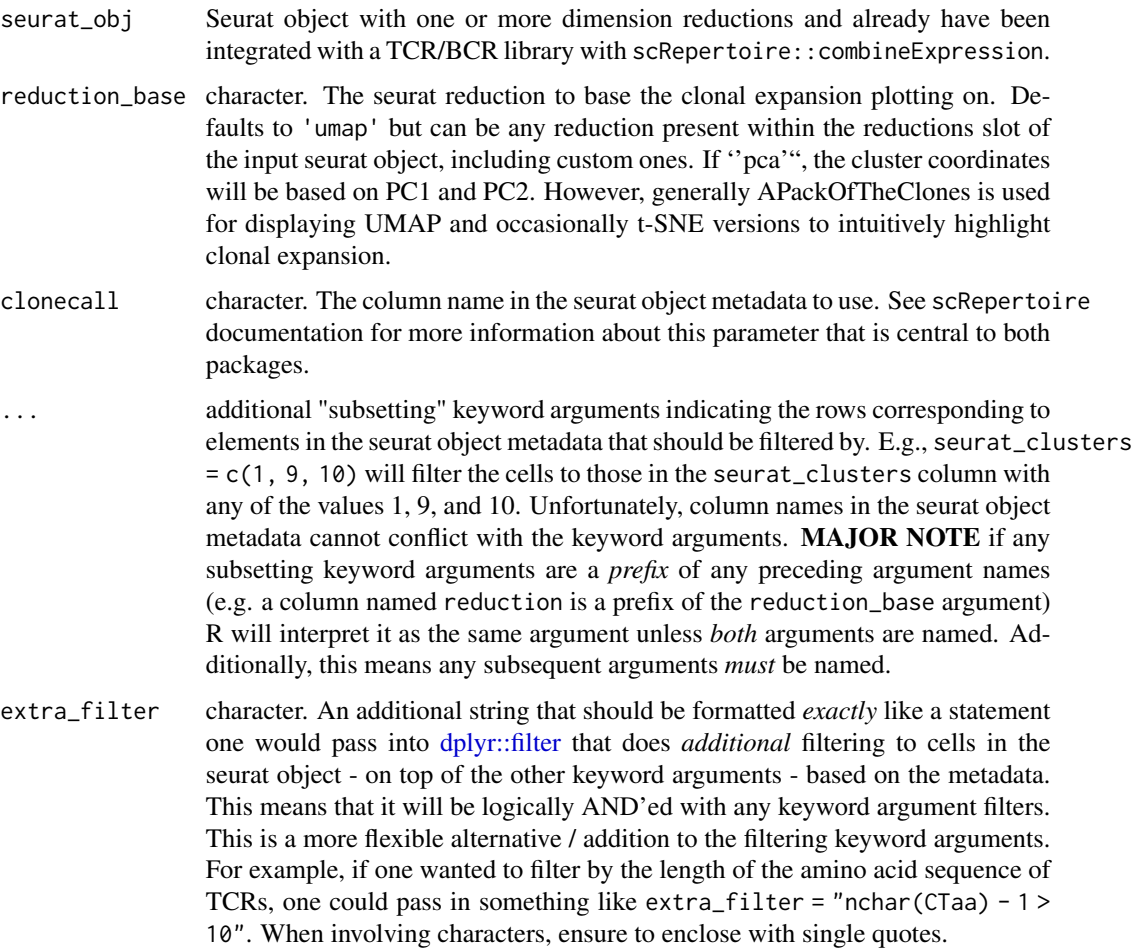

<span id="page-25-0"></span>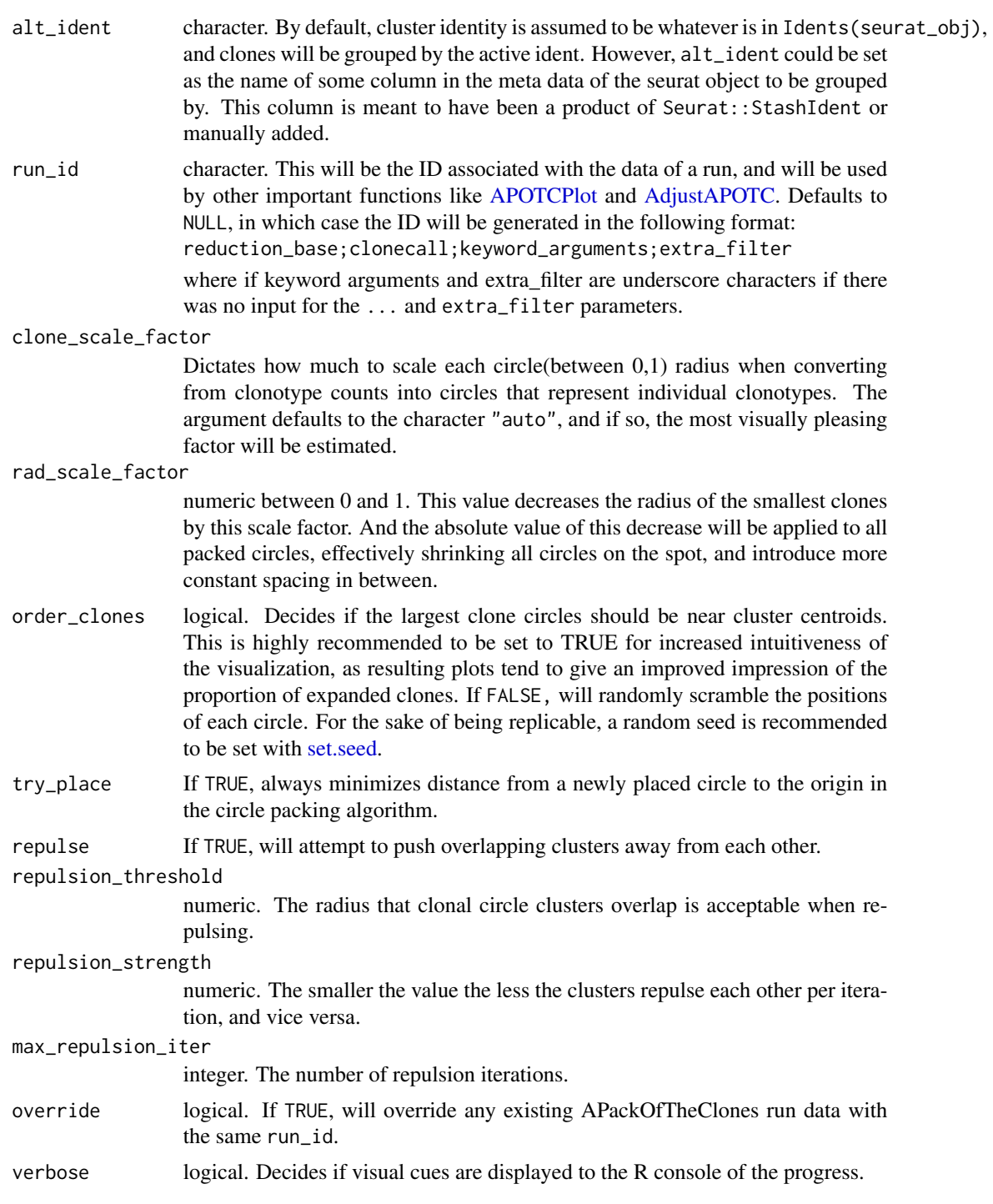

## Details

Note that the subsetting arguments ... and extra\_filter are only a quick convenience to subset based on metadata, and the subset S3 method defined in Seurat is much more mature are has more

#### <span id="page-26-0"></span>RunAPOTC 27

features. Additionally, users need to work with data subsets are recommended to and likely already are working with seurat objects subsetted/split with Seurat::SplitObject.

All APackOfTheClones run data is stored in the Seurat object under seurat\_object@misc\$APackOfTheClones, which is a list of S4 objects of the type "ApotcData", with each element corresponding to a unique run. The id of each run is the name of each element in the list. The user **really shouldn't** manually modify anything in the list as it may cause unexpected behavior with many other functions.

Additionally, it logs a seurat command associated with the run in the seurat\_object@commands slot as a "SeuratCommand" object (from Seurat), where the name of the object in the list is formatted as RunAPOTC.run\_id.

#### Value

A modified version of the input seurat object, which harbors data necessary for visualizing the clonal expansion of the cells with [APOTCPlot](#page-5-1) and has a friendly user interface to modify certain attributes with [AdjustAPOTC.](#page-1-1)

#### Cluster labelling

For the ident that was used to cluster the clones, labels for each cluster are inferred and stored in the run so that they can be used by other functions and optionally overlaid on the plot over clusters. If the levels of the ident used is a naturally ordered integer sequence, then the labels generated would be "C1", "C2", "C3" ... , else they would be the actual ident levels themselves.

#### See Also

[APOTCPlot,](#page-5-1) [AdjustAPOTC,](#page-1-1) [getApotcDataIds](#page-13-1)

#### Examples

data("combined\_pbmc")

```
# this is the recommended approach to use a custom run_id with default params
combined_pbmc <- RunAPOTC(combined_pbmc, run_id = "default", verbose = FALSE)
# here's a seperate run with some filters to the meta data, where
# `orig.ident` is a custom column in the example data. Notice that it is not
# a `RunAPOTC` parameter but a user keyword argument
combined_pbmc <- RunAPOTC(
    combined_pbmc, run_id = "sample17", orig.ident = c("P17B", "P17L"),
    verbose = FALSE
)
# the exact same thing can be achieved with the `extra_filter` parameter
combined_pbmc <- RunAPOTC(
   combined_pbmc,
   run_id = "sample17",
   extra_filter = "substr(orig.ident, 2, 3) == '17'",
    override = TRUE,
   verbose = FALSE
)
```
<span id="page-27-0"></span>

## Description

## [Experimental]

This is an analogue for scRepertoire::highlightClones that can highlight certain clonotypes on an APackOfTheClones clonal expansion plot. For most combinations of the arguments, there will be a ggplot fill legend on the right side that correspond to each (existing) clonotype.

## Usage

```
showCloneHighlight(
  apotc_ggplot,
 clonotype,
 color_each = TRUE,
  default_color = "#808080",
  scale_bg = 1,fill_legend = TRUE
\mathcal{E}
```
## Arguments

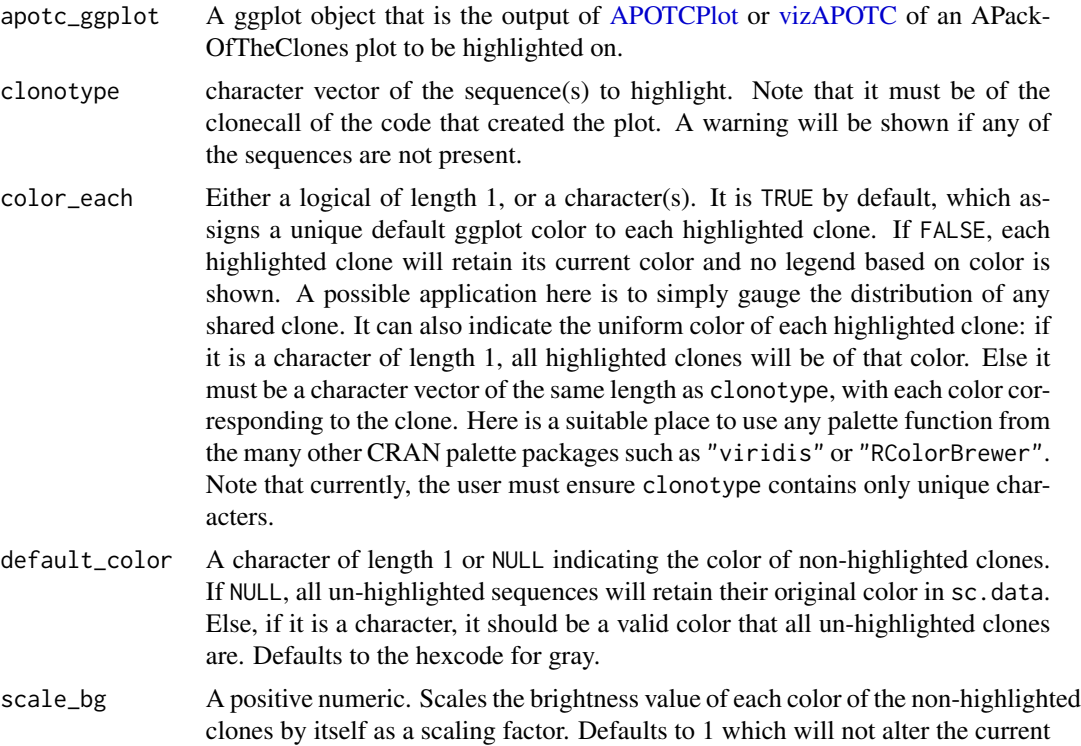

<span id="page-28-0"></span>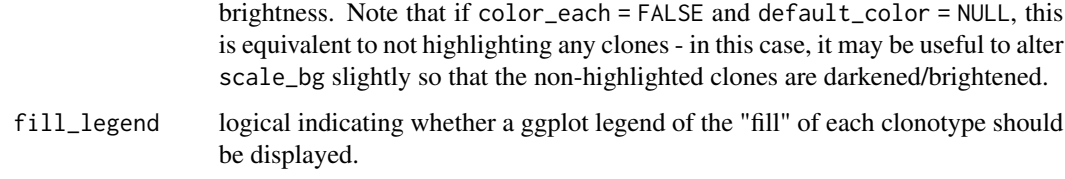

#### Details

Under the hood, this function simply mutates the plotting dataframe under \$data in the ggplot object, and operates on a column named color.

Note that if color\_each = FALSE and default\_color = NULL, this is equivalent to simply not highlighting anything and a warning will be shown.

## Value

A ggplot object with the data modified to the highlighted colors

#### Examples

```
library(magrittr)
data("combined_pbmc")
# piping the plot can be nice to read syntatically -
# By default, assigns unique colors to highlights and everything else is gray
vizAPOTC(combined_pbmc, clonecall = "aa", verbose = FALSE) %>%
    showCloneHighlight("CASLSGSARQLTF_CASSSTVAGEQYF")
# one useful application is to highlight shared clones - beware that the
# clonotype sequences may get extremely long in the legend
shared_aa_clones <- names(getSharedClones(combined_pbmc, clonecall = "aa"))
vizAPOTC(combined_pbmc, clonecall = "aa", verbose = FALSE) %>%
    showCloneHighlight(shared_aa_clones)
```
<span id="page-28-1"></span>vizAPOTC *Directly visualize clonal expansion of a combined seurat object*

#### Description

#### [Stable]

This function combines the functionality of both [RunAPOTC](#page-23-1) and [APOTCPlot.](#page-5-1) Given a Seurat object, it first runs the APackOfTheClones method [\(RunAPOTC\)](#page-23-1) to compute clonal expansion information, and then generates a customizable ggplot2 object of the clonal expansion plot with a circle size legend [\(APOTCPlot\)](#page-5-1).

#### Usage

```
vizAPOTC(
  seurat_obj,
  reduction_base = "umap",
  clonecall = "strict",
  ...,
  extra_filter = NULL,
  alt_ident = NULL,
  clone_scale_factor = "auto",
  rad_scale_factor = 0.95,
  order_clones = TRUE,
  try_place = FALSE,
  repulse = TRUE,repulsion_threshold = 1,
  repulsion_strength = 1,
  max_repulsion_iter = 20L,
  show_shared = NULL,
  only_link = NULL,
  clone_link_width = "auto",
  clone_link_color = "black",
  clone\_link\_alpha = 0.5,
  res = 360L,
  linetype = "blank",
  use_default_theme = TRUE,
  retain_axis_scales = FALSE,
  alpha = 1,
  show_labels = FALSE,
  label\_size = 5,
  add_size_legend = TRUE,
  legend_sizes = "auto",
  legend_position = "auto",
  legend_buffer = 0.2,
  legend_color = "#808080",
  legend_spacing = "auto",
  legend_label = "Clone sizes",
  legend_text_size = 5,
  add_legend_background = TRUE,
  add\_legend\_centerspace = 0,delta1 = TRUE,verbose = TRUE
```
## Arguments

)

seurat\_obj A seurat object that has been integrated with clonotype data with scRepertoire::combineExpression. reduction\_base character. The seurat reduction to base the clonal expansion plotting on. Defaults to 'umap' but can be any reduction present within the reductions slot of the input seurat object, including custom ones. If ''pca'", the cluster coordinates

will be based on PC1 and PC2. However, generally APackOfTheClones is used for displaying UMAP and occasionally t-SNE versions to intuitively highlight clonal expansion.

- <span id="page-30-0"></span>clonecall character. The column name in the seurat object metadata to use. See scRepertoire documentation for more information about this parameter that is central to both packages.
- ... additional "subsetting" keyword arguments indicating the rows corresponding to elements in the seurat object metadata that should be filtered by. E.g., seurat\_clusters  $= c(1, 9, 10)$  will filter the cells to those in the seurat\_clusters column with any of the values 1, 9, and 10. Unfortunately, column names in the seurat object metadata cannot conflict with the keyword arguments. MAJOR NOTE if any subsetting keyword arguments are a *prefix* of any preceding argument names (e.g. a column named reduction is a prefix of the reduction\_base argument) R will interpret it as the same argument unless *both* arguments are named. Additionally, this means any subsequent arguments *must* be named.
- extra\_filter character. An additional string that should be formatted *exactly* like a statement one would pass into [dplyr::filter](#page-0-0) that does *additional* filtering to cells in the seurat object - on top of the other keyword arguments - based on the metadata. This means that it will be logically AND'ed with any keyword argument filters. This is a more flexible alternative / addition to the filtering keyword arguments. For example, if one wanted to filter by the length of the amino acid sequence of TCRs, one could pass in something like extra\_filter = "nchar(CTaa) - 1 > 10". When involving characters, ensure to enclose with single quotes.
- alt\_ident character. By default, cluster identity is assumed to be whatever is in Idents(seurat\_obj), and clones will be grouped by the active ident. However, alt\_ident could be set as the name of some column in the meta data of the seurat object to be grouped by. This column is meant to have been a product of Seurat:: StashIdent or manually added.

#### clone\_scale\_factor

Dictates how much to scale each circle(between 0,1) radius when converting from clonotype counts into circles that represent individual clonotypes. The argument defaults to the character "auto", and if so, the most visually pleasing factor will be estimated.

rad\_scale\_factor

numeric between 0 and 1. This value decreases the radius of the smallest clones by this scale factor. And the absolute value of this decrease will be applied to all packed circles, effectively shrinking all circles on the spot, and introduce more constant spacing in between.

- order\_clones logical. Decides if the largest clone circles should be near cluster centroids. This is highly recommended to be set to TRUE for increased intuitiveness of the visualization, as resulting plots tend to give an improved impression of the proportion of expanded clones. If FALSE, will randomly scramble the positions of each circle. For the sake of being replicable, a random seed is recommended to be set with [set.seed.](#page-0-0)
- try\_place If TRUE, always minimizes distance from a newly placed circle to the origin in the circle packing algorithm.

<span id="page-31-0"></span>32 vizAPOTC

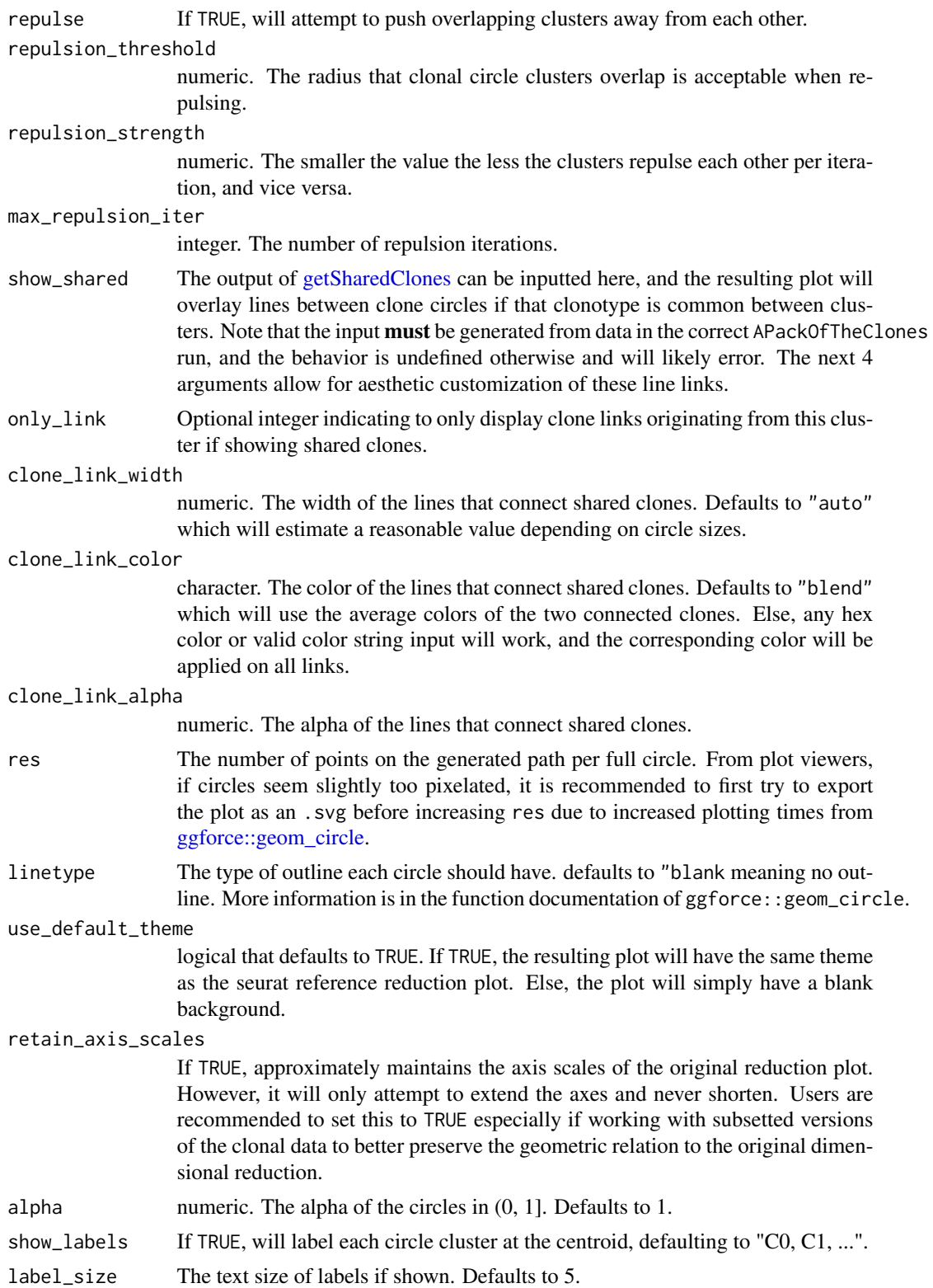

<span id="page-32-0"></span>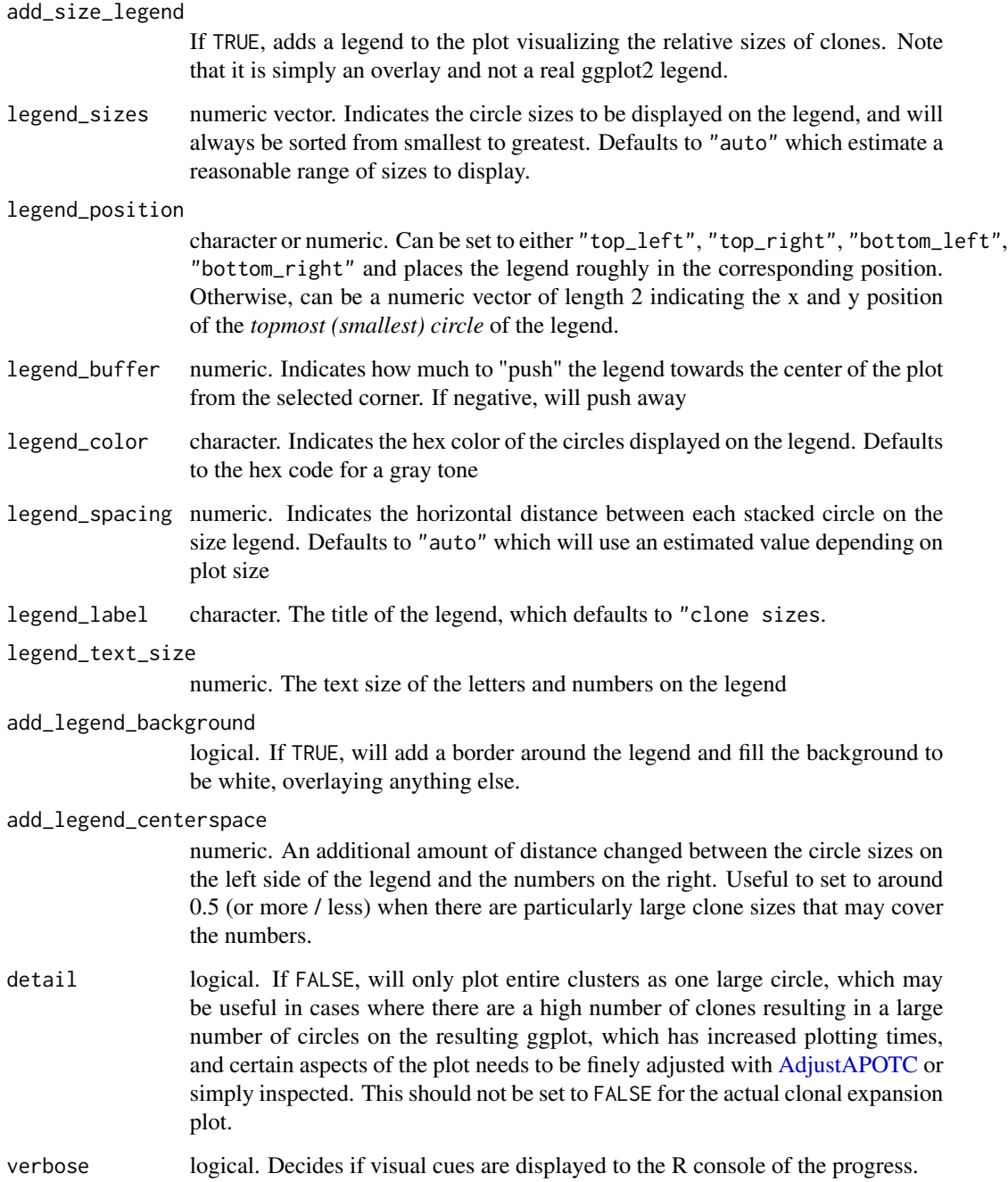

## Details

Note that the subsetting arguments ... and extra\_filter are only a quick convenience to subset based on metadata, and the subset S3 method defined in Seurat is much more mature are has more features. Additionally, users need to work with data subsets are recommended to and likely already are working with seurat objects subsetted/split with Seurat::SplitObject.

<span id="page-33-0"></span>Value

A ggplot object of the APackOfTheClones clonal expansion plot of the seurat object. There is an additional 10th element in the object named "APackOfTheClones" used by other functions in this package and shouldn't interfere with any other ggplot functionality. (As far as currently known)

#### Cluster labelling

For the ident that was used to cluster the clones, labels for each cluster are inferred and stored in the run so that they can be used by other functions and optionally overlaid on the plot over clusters. If the levels of the ident used is a naturally ordered integer sequence, then the labels generated would be "C1", "C2", "C3" ... , else they would be the actual ident levels themselves.

#### See Also

[AdjustAPOTC](#page-1-1)

#### Examples

```
data("combined_pbmc")
```

```
# plot with default parameters
vizAPOTC(combined_pbmc, verbose = FALSE)
# use arguments from RunAPOTC and APOTCPlot
vizAPOTC(
    combined_pbmc, try_place = TRUE, show_labels = TRUE, verbose = FALSE
)
```
# <span id="page-34-0"></span>Index

∗ datasets combined\_pbmc, [10](#page-9-0) AdjustAPOTC, [2,](#page-1-0) *[3](#page-2-0)*, *[6,](#page-5-0) [7](#page-6-0)*, *[9](#page-8-0)*, *[15](#page-14-0)*, *[18](#page-17-0)*, *[24](#page-23-0)*, *[26,](#page-25-0) [27](#page-26-0)*, *[33,](#page-32-0) [34](#page-33-0)* APOTCPlot, *[3](#page-2-0)*, [6,](#page-5-0) *[7](#page-6-0)*, *[15](#page-14-0)*, *[18](#page-17-0)*, *[20,](#page-19-0) [21](#page-20-0)*, *[23,](#page-22-0) [24](#page-23-0)*, *[26](#page-25-0)[–29](#page-28-0)* combined\_pbmc, [10](#page-9-0) containsApotcRun, [11](#page-10-0) countCloneSizes, [12,](#page-11-0) *[20](#page-19-0)* deleteApotcData, [13](#page-12-0) dplyr::filter, *[3](#page-2-0)*, *[7](#page-6-0)*, *[12](#page-11-0)*, *[18](#page-17-0)*, *[25](#page-24-0)*, *[31](#page-30-0)* getApotcDataIds, [14,](#page-13-0) *[24](#page-23-0)*, *[27](#page-26-0)* getLastApotcDataId, [15,](#page-14-0) *[24](#page-23-0)* getReductionCentroids, [16](#page-15-0) getSharedClones, *[7](#page-6-0)*, [17,](#page-16-0) *[32](#page-31-0)* ggforce::geom\_circle, *[8](#page-7-0)*, *[22](#page-21-0)*, *[32](#page-31-0)* mergeCloneSizes, *[13](#page-12-0)*, [19](#page-18-0) overlayLegend, [20,](#page-19-0) *[23](#page-22-0)* removeLegend, *[20](#page-19-0)*, *[22](#page-21-0)*, [22](#page-21-0) renameApotcRun, [23](#page-22-0) RunAPOTC, *[6,](#page-5-0) [7](#page-6-0)*, *[15](#page-14-0)*, *[17](#page-16-0)*, *[23](#page-22-0)*, [24,](#page-23-0) *[29](#page-28-0)* set.seed, *[26](#page-25-0)*, *[31](#page-30-0)* showCloneHighlight, [28](#page-27-0) vizAPOTC, *[20,](#page-19-0) [21](#page-20-0)*, *[23](#page-22-0)*, *[28](#page-27-0)*, [29](#page-28-0)